## GIS Data Analysis

Methods for Generating Secondary Information

- Buffering Generating AOI
- Overlay Dasymetric Mapping (areal interpolation)
- Distance Measurement Determining AOI – Thiessen polygons
- Pattern Analysis Determining AOI – Nearest neighbor analysis
- Map Manipulation – Dissolve, clip, append, select, eliminate, update, erase
- Spatial interpolation
- Raster calculation

# **Buffering**

- Proximity, edge effect, spatial interaction
- Point, line, polygon features
- Variations of buffering
- Irregular buffering (e.g., stream reaches)
- Applications
	- Protection zone
	- Neutral zone
	- Inclusion zone
	- Sampling scheme

### Map overlay

- Overlay feature types
	- Point-in-polygon
	- Line-in-polygon
	- Polygon-on-polygon
- Overlay methods
	- Union
	- Intersect
	- Symmetrical Difference
	- Identity

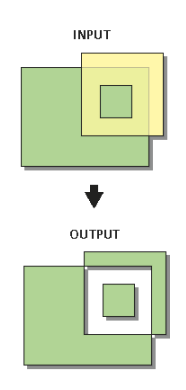

## Overlay Procedures

- Determine the spatial reference for processing. All the input feature classes are projected (on the fly) into this spatial reference.
- Crack and **cluster** the features.
- Discover geometric relationships (overlap) between the input features and the overlap features.
- Assign attributes based on the type of overlay.
- Remove features based on the combinations of attributes and overlay types.

## Map overlay (cont.)

- Considerations
	- Georeferencing, registration
	- Slivers (fuzzy tolerance, cluster tolerance, minimum mapping unit
	- Error propagation (The expected accuracy of a composite map cannot be better than the least accurate individual input map.)
- **Applications** 
	- Site analysis
	- Areal interpolation (dasymetric mapping)

### Choropleth vs Dasymetric Maps

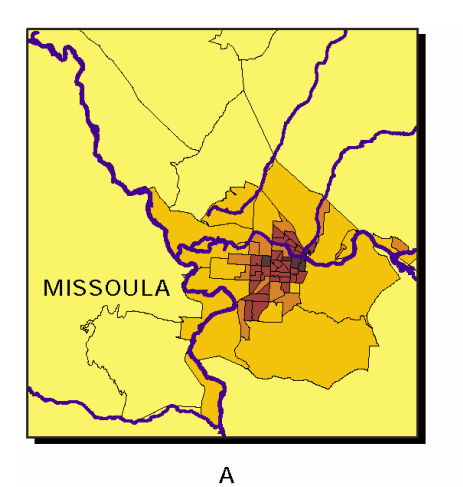

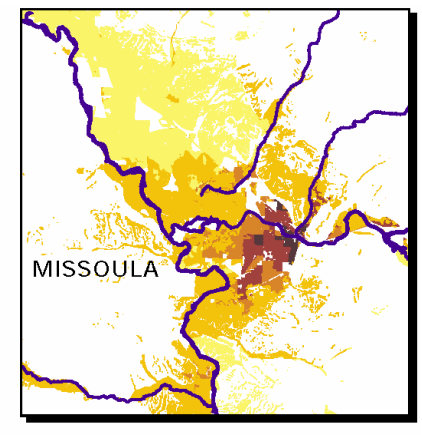

 $\sf B$ 

### Dasymetric mapping

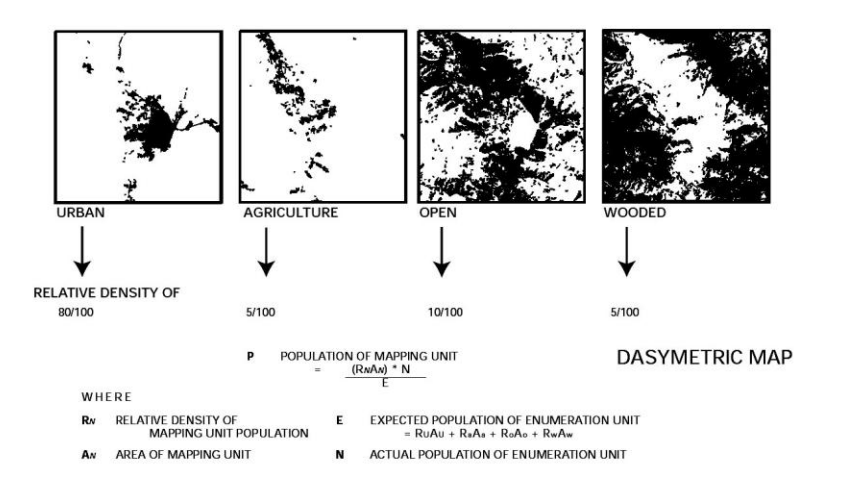

### Dasymetric Mapping with Ancillary Info

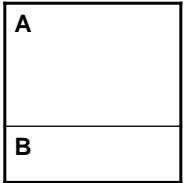

Example: Total population N: 100 Total area of enumeration unit: 10 (unit<sup>2</sup>) Area of A A $_A$ : 7 (unit<sup>2</sup>) Area of B  $A_B$ : 3 (unit<sup>2</sup>) **B's population is twice as dense as A's (i.e., relative density A : B = 1 : 2)**

Actual density of A and B:  $1 \times K$ ,  $2 \times K$  (K is a constant) Actual population of A and B: 1K x 7, 2K x 3 Total population  $100 = 1K \times 7 + 2K \times 3$  $K = 100 / 13$ Population of A =  $1K \times 7 = 100 / 13 \times 7 = 53.85$ Population of B =  $2K \times 3 = 2 \times 100 / 13 \times 3 = 46.15$  $K = N / (R_A x A_A + R_B x A_B)$  $P_A = R_A \times A_A \times K$ ,  $P_B = R_B \times A_B \times K$  $P_{mu} = (R_A \times A_A) \times N / E$ 

$$
E = R_A x A_A + R_B x A_B
$$

# Dasymetric Mapping (cont.)

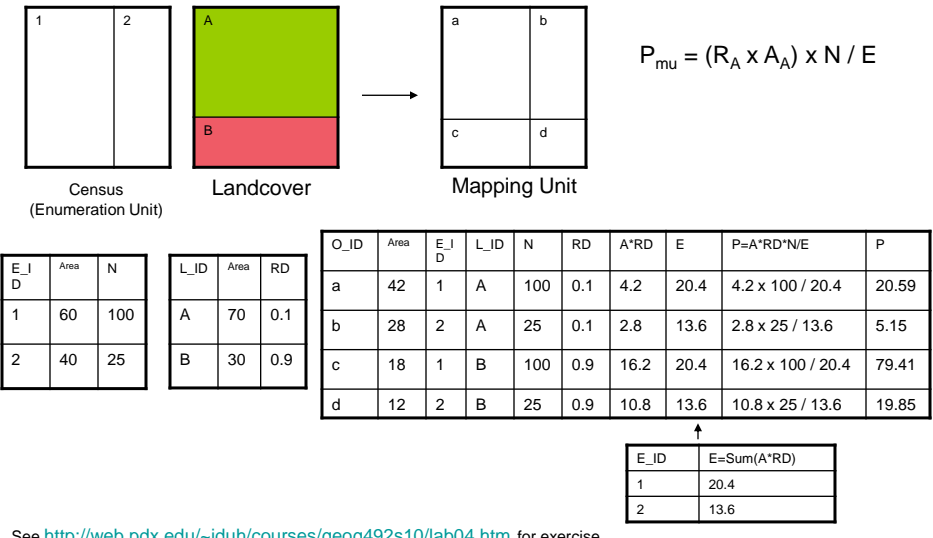

iduh/cour<u>ses/geog492s10/lab04.htm</u> for exercise.

### Distance measurement

- For features (i.e., points, lines) that cannot perform overlay analysis
- A method to link attributes between features that are not colocated
- For example, the NEAR and POINT-DISTANCE tools in Arctoolbox

## Voronoi Map (Thiessen Polygons)

- Why use a Voronoi map?
- Assigning values to polygons
	- Simple
	- Mean
	- Cluster
	- Standard deviation
	- …

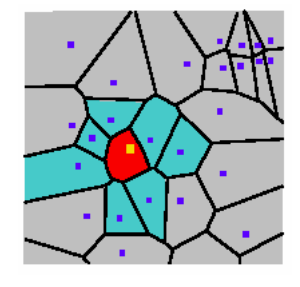

### Map manipulation

- Dissolve
- Eliminate
- Append
- Erase/Clip
- Merge/Split

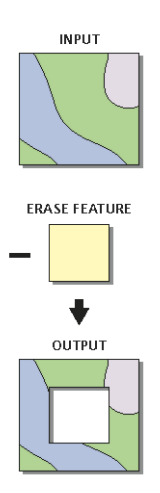

## Raster Data Analysis

- Local (cell-by-cell) operations multi-criteria analysis
- Neighborhood (moving-window) operations "noise" reduction, raster map generalization, terrain analysis…
- Zonal operations zonal statistics
- Raster distance measure operations similar to buffering

### **Local Operations**

- Cell-by-cell based
- Creates a new raster from either a single or multiple input rasters
- Includes Reclassification and Map Algebra

#### **Neighborhood Operations**

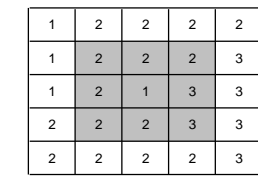

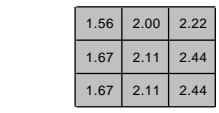

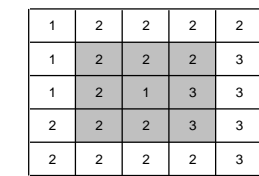

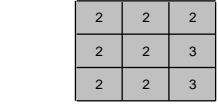

Neighborhood Means

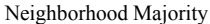

### **Zonal Operations**

- Uses groups of cells that have the same value or like features
- Can be contiguous or noncontiguous
- For single rasters zonal operations measure the geometry of each zone (area, perimeter, thickness, centroid)
- For two rasters (an input raster and a zonal raster) a summary of values for the input values in each zone of the zonal raster is generated in an output raster (summary statistics and measures)

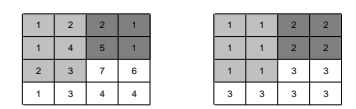

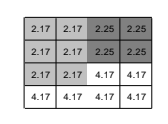

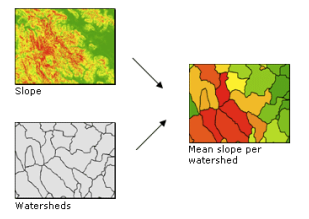

#### Raster to Vector / Vector to Raster

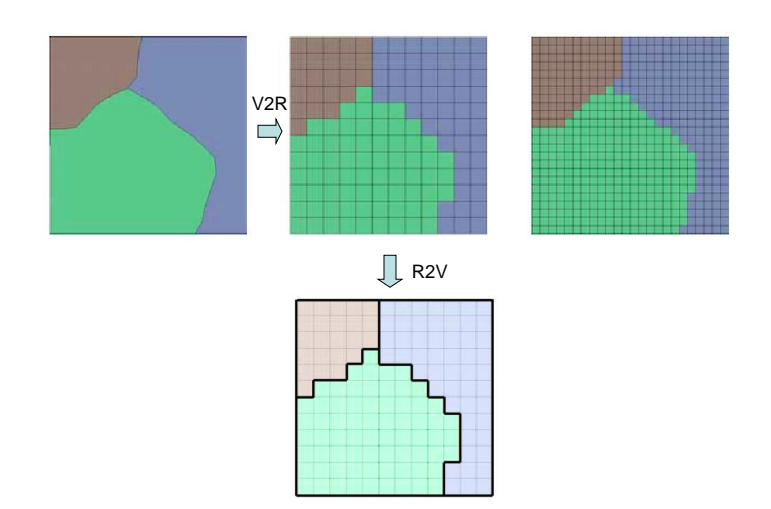